```
Python http.server
```

```
from http.server import HTTPServer, BaseHTTPRequestHandler
class Serv(BaseHTTPRequestHandler):
    def do_GET(self):
        if self.path == '/ self.path = '/index.html'
         try:
            file to open = open(self.path[1:]).read()
            self.send response(200)
         except:
            file to open = "File not found"
            self.send response(404)
        self.end headers()
         self.wfile.write(bytes(file_to_open, 'utf-8'))
httpd = HTTPServer(('localhost', 8080), Serv)
httpd.serve forever()
```
## **Plugin Backlinks:**

From: <http://moro.kr/>- **Various Ways**

Permanent link: **<http://moro.kr/open/python-http.server>**

Last update: **2023/04/19 05:15**

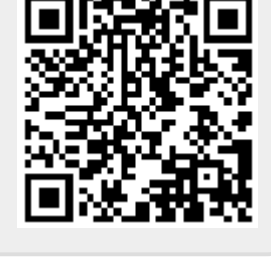